MATLAB EXPO

Test Driven Development in Agile Model-Based Design

Paul Urban Marco Dragic

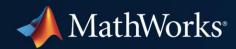

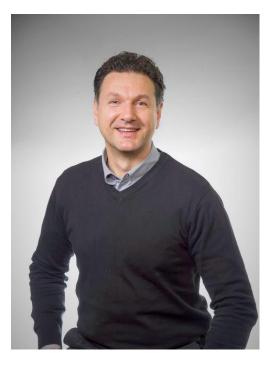

#### Marco Dragic

Senior Product Manager Simulink Platform

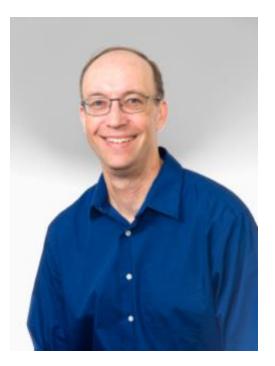

#### **Paul Urban**

Senior Product Manager Simulink Verification and Validation

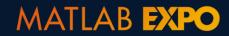

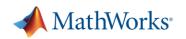

# **Building Algorithms in Everything...**

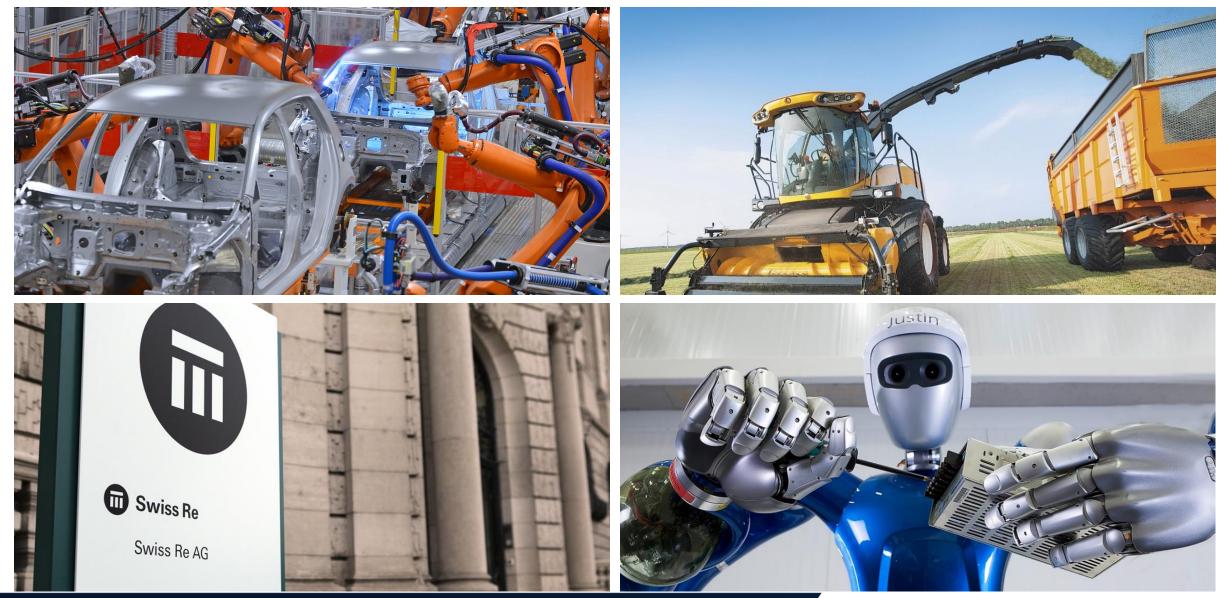

#### MATLAB EXPO

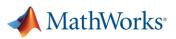

# **Building Algorithms in Everything...**

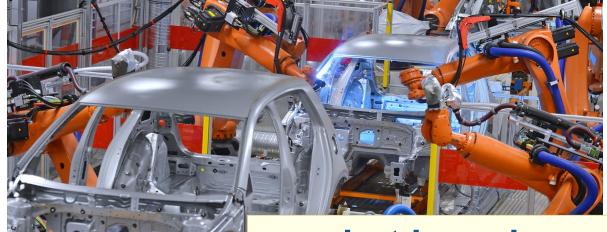

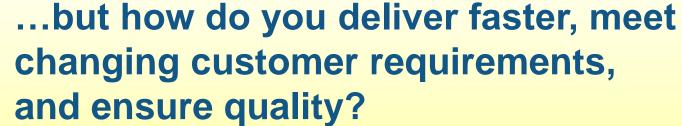

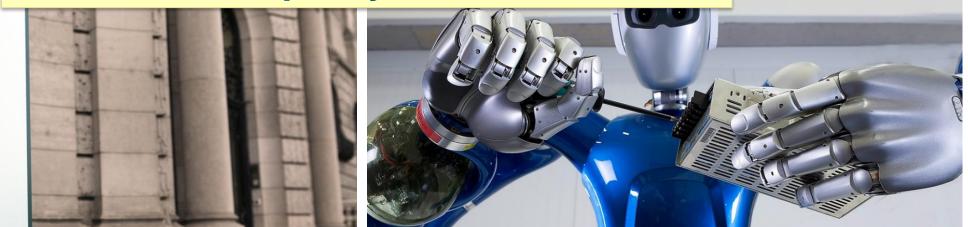

#### MATLAB EXPO

G Swiss Re

Swiss Re AG

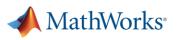

# **Test Driven Development Cycle**

- 1. Create a test
- 2. Implement enough for test to pass
- 3. Refactor

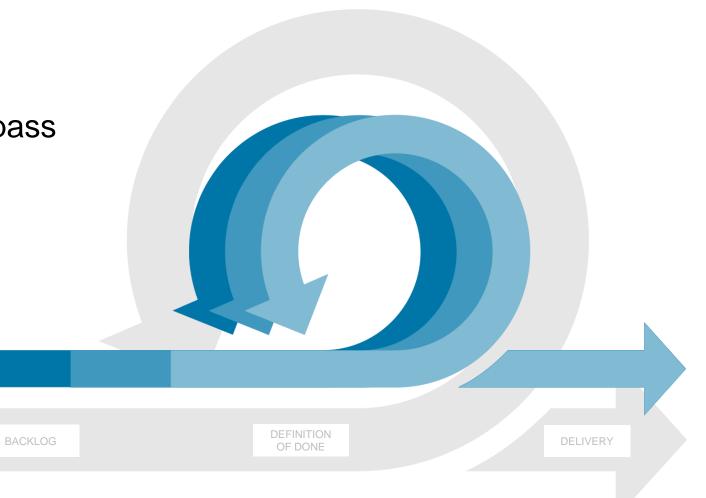

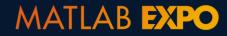

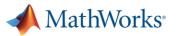

# Simulink provides an integrated framework for TDD

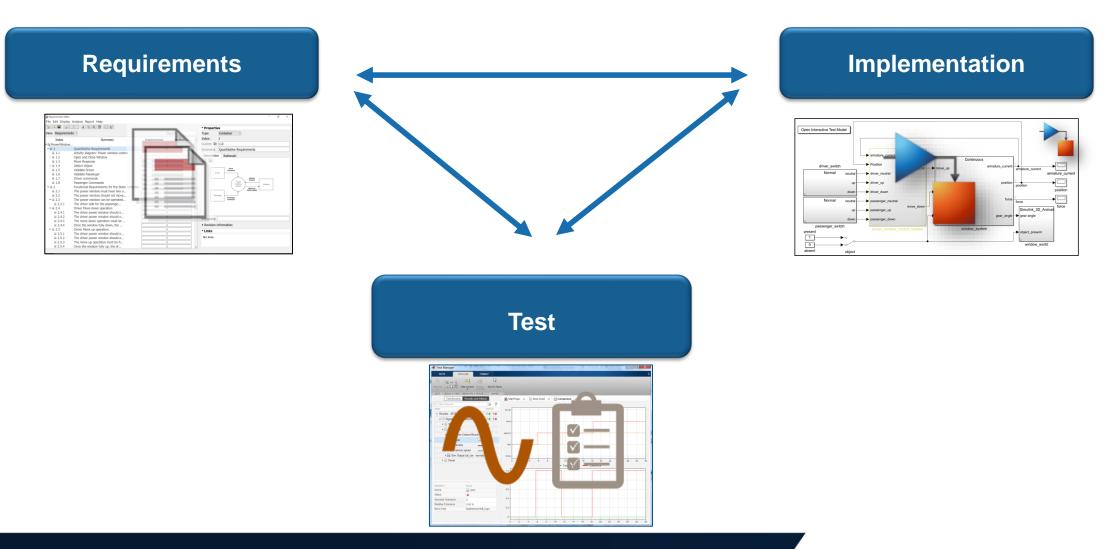

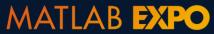

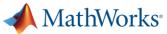

# Starting with high level customer requirements

#### **User Requirements:**

- Both driver and passenger can control the window
- Window stops closing if an object is detected
- Window should have option to fully open and close

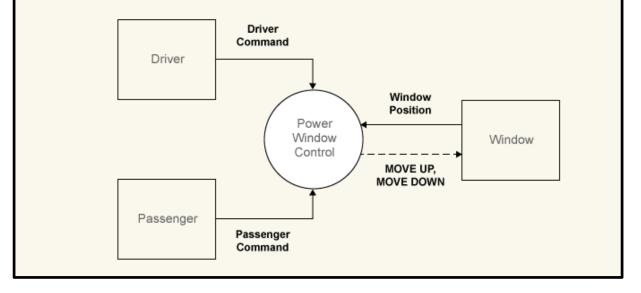

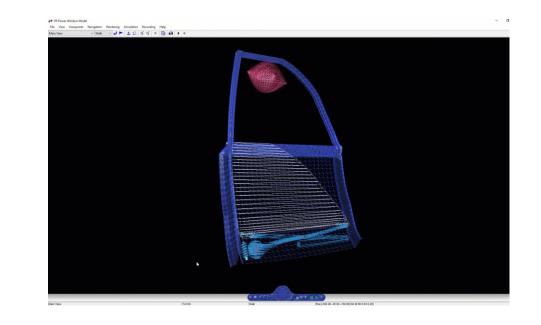

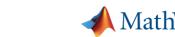

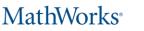

## **Capturing requirements**

MATLAB EXPO

| File Edit Display Analysis Report Help                                                                                                    |                                          |
|----------------------------------------------------------------------------------------------------|------------------------------------------|
| View:     Requirements     Search     Type:     Container       Index     Summary     Implemented     Verified     Index:     2       PowerWindo     Quantitative Requirements     Implemented     Verified     Index:     2       Index     Summary     Implemented     Verified     Index:     2       Summary:     Controller Functional     Summary:     Controller Functional                                                                                                    |                                          |
| View:     Requirements     Search     Type:     Container       Index     Summary     Implemented     Verified     Index:     2       Power/Windo     Index:     2     Custom ID:     REQ 2       Implemented     Implemented     Implemented     Implemented     Implemented       Implemented     Verified     Implemented     Implemented     Implemented       Implemented     Verified     Implemented     Implemented     Implemented       Implemented     Verified     Implemented     Implemented     Implemented       Implemented     Verified     Implemented     Implemented     Implemented       Implemented     Verified     Implemented     Verified     Implemented       Implemented     Verified     Implemented     Verified     Implemented       Implemented     Verified     Implemented     Verified     Implemented       Implemented     Verified     Implemented     Verified     Implemented       Implemented     Verified     Implemented     Verified     Implemented       Implemented     Verified     Implemented     Verified     Implemented       Implemented     Verified     Implemented     Verified     Implemented       Implemented <t< th=""><th></th></t<>                                                                                                    |                                          |
|                                                                                                    |                                          |
| Image: Summary:     Quantitative Requirements       Image: Summary:     Controller Functional                                                                                                    |                                          |
| • I 1     Quantitative Requirements     Summary:     Controller Functional       II 1     Activity diagram: Power window control     Summary:     Controller Functional                                                                                                    |                                          |
| 1.1 Activity diagram: Power window control                                                                                                    | al Requirements                          |
|                                                                                                    |                                          |
| ✓ ■ 1.2 Open and Close Window Control And Control Control And Control Control And Control And Control |                                          |
| I 1.2.1 Fully Open                                                                                                    |                                          |
|                                                                                                    | enger can send commands to               |
|                                                                                                    | and down. The controller infers          |
| Deleti Objeti                                                                                                    | send to the window actuator              |
| 1.5 Validate Driver     (e.g., the driver comman                                                                                                    |                                          |
|                                                                                                    | n addition, diagram monitors the         |
| a 1.7 Driver commands state of the window system                                                                                                    | em to establish when the                 |
|                                                                                                    | ind closed and to detect if there        |
| V II 2 Controller Functional Requirements is an object between the                                                                                                    | window and frame.                        |
| E 2.1 The power window must have two o                                                                                                    | an an an an an an an an an an an an an a |
| a 2.2 The power window should not move                                                                                                    | -F                                       |
|                                                                                                    | bstacle                                  |
| 2.3.1 The driver side for the passenge                                                                                                    | osition                                  |
| × ■ 2.4 Driver Move down operation                                                                                                    |                                          |
|                                                                                                    | ottom                                    |
| 2.4.2 Move down to end stop                                                                                                    |                                          |
| 2.4.3 Move down automatically performance                                                                                                    |                                          |
| 2.4.4 Enter neutral when fully down                                                                                                    |                                          |
| × ■ 2.5 Driver Move up operation                                                                                                    |                                          |
| ■ 2.5.1 The driver power window should o                                                                                                    |                                          |
| ■ 2.5.2 The driver power window should o                                                                                                    |                                          |
| 253 The move up operation must be fi                                                                                                    |                                          |
| 2.5.4 Once the window fully up, the dr Keywords:                                                                                                    |                                          |
| <ul> <li>✓ II 2.6 Passenger Move down operation</li> <li>✓ II 2.6 Passenger Move down operation</li> </ul>                                                                                                    |                                          |
| 2.6.1 The Passenger power window shoul                                                                                                    |                                          |
|                                                                                                    |                                          |
| ■ 2.6.2 The Passenger power window shoul ■ ↓ Implemented by:<br>■ 2.6.3 The move down operation must be                                                                                                    |                                          |
| 2.6.4 Once the window fully down, the  power_window_control                                                                                                    | system                                   |
|                                                                                                    |                                          |

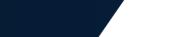

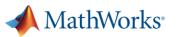

## **Viewing details**

|               | Requirements Editor | ay Analysis Report Help                |             |          |   |  |  |  |
|---------------|---------------------|----------------------------------------|-------------|----------|---|--|--|--|
|               |                     |                                        |             |          |   |  |  |  |
|               | View: Requirer      | View: Requirements -                   |             |          |   |  |  |  |
|               | Index               | Summary                                | Implemented | Verified | í |  |  |  |
|               | ✓ S PowerWinde      | )                                      |             |          |   |  |  |  |
|               | <b>~</b> ≣ 1        | Quantitative Requirements              |             |          |   |  |  |  |
|               | ₩ 1.1               | Activity diagram: Power window control |             |          |   |  |  |  |
| Requirement   | <b>~</b> ⊞ 1.2      | Open and Close Window                  |             |          |   |  |  |  |
| i cqui cincit | ■ 1.2.1             | Fully Open                             |             |          |   |  |  |  |
| Details —     | ● 🖩 1.2.2           | Fully Close                            |             |          |   |  |  |  |
| Detalls       | ₩ 1.3               | Move Response                          |             |          |   |  |  |  |
|               | > 🖩 1.4             | Detect Object                          |             |          |   |  |  |  |
|               | ₩ 1.5               | Validate Driver                        |             |          |   |  |  |  |
|               | ■ 1.6               | Validate Passenger                     |             |          |   |  |  |  |
|               | ■ 1.7               | Driver commands                        |             |          |   |  |  |  |
|               | ■ 1.8               | Passenger Commands                     |             |          |   |  |  |  |
|               | <b>~</b> ■ 2        | Controller Functional Requirements     |             |          |   |  |  |  |
|               | ₩ 2.1               | The power window must have two o       |             |          |   |  |  |  |
|               | ■ 2.2               | The power window should not move       |             |          |   |  |  |  |
|               | <b>∽</b> ≣ 2.3      | The power window can be operated       |             |          |   |  |  |  |
|               | ■ 2.3.1             | The driver side for the passenge       |             |          |   |  |  |  |
|               | ~ ₪ 2.4             | Driver Move down operation             |             |          |   |  |  |  |
|               | ■ 2.4.1             | Driver down button press               |             |          |   |  |  |  |
|               | ■ 2.4.2             | Move down to end stop                  |             |          |   |  |  |  |
|               | ■ 2.4.3             | Move down automatically performance    |             |          |   |  |  |  |
|               | ■ 2.4.4             | Enter neutral when fully down          |             |          |   |  |  |  |
|               | × ⊞ 2.5             | Driver Move up operation               |             |          |   |  |  |  |
|               | ■ 2.5.1             | The driver power window should o       |             |          |   |  |  |  |
|               | ■ 2.5.2             | The driver power window should o       |             |          |   |  |  |  |
|               | ■ 2.5.3             | The move up operation must be fi       |             |          |   |  |  |  |
|               | ■ 2.5.4             | Once the window fully up, the dr       |             |          |   |  |  |  |
|               | <b>~</b> ≣ 2.6      | Passenger Move down operation          |             |          |   |  |  |  |
|               | ■ 2.6.1             | The Passenger power window shoul       |             |          |   |  |  |  |
|               | ■ 2.6.2             | The Passenger power window shoul       |             |          |   |  |  |  |
|               | ■ 2.6.3             | The move down operation must be        |             |          |   |  |  |  |
|               | ■ 2.6.4             | Once the window fully down, the        |             |          |   |  |  |  |
|               |                     | ······································ | )<br>)      |          |   |  |  |  |

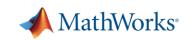

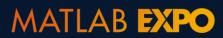

# **Organizing and creating requirement hierarchies**

|               | -                     |                                        |             |            |
|---------------|-----------------------|----------------------------------------|-------------|------------|
|               | 📝 Requirements Editor |                                        |             |            |
|               |                       | / Analysis Report Help                 |             |            |
|               |                       |                                        |             |            |
|               | View: Requirem        | Search                                 |             |            |
|               | Index                 | Summary                                | Implemented | Verified ^ |
|               | ∽ 🗟 PowerWindo.       | •                                      |             |            |
|               | <b>~</b> ⊞ 1          | Quantitative Requirements              |             |            |
|               | ₩ 1.1                 | Activity diagram: Power window control |             |            |
|               | <b>~</b> ⊞ 1.2        | Open and Close Window                  |             |            |
|               | ■ 1.2.1               | Fully Open                             |             |            |
|               | ■ 1.2.2               | Fully Close                            |             |            |
|               | ■ 1.3                 | Move Response                          |             |            |
|               | > 🖩 1.4               | Detect Object                          |             |            |
|               | ■ 1.5                 | Validate Driver                        |             |            |
|               | ■ 1.6                 | Validate Passenger                     |             |            |
|               | ■ 1.7                 | Driver commands                        |             |            |
|               | ■ 1.8                 | Passenger Commands                     |             |            |
|               | 🕶 2                   | Controller Functional Requirements     |             |            |
|               | ■ 2.1                 | The power window must have two o       |             |            |
|               | ■ 2.2                 | The power window should not move       |             |            |
| Requirement   | <b>~</b> ⊞ 2.3        | The power window can be operated       |             |            |
| Requirement   | ■ 2.3.1               | The driver side for the passenge       |             |            |
| Hierarchies — | • • 🖩 2.4             | Driver Move down operation             |             |            |
| The altries   | ■ 2.4.1               | Driver down button press               |             |            |
|               | ■ 2.4.2               | Move down to end stop                  |             |            |
|               | ■ 2.4.3               | Move down automatically performance    |             |            |
|               | ■ 2.4.4               | Enter neutral when fully down          |             |            |
|               | ✓ ■ 2.5               | Driver Move up operation               |             |            |
|               | ■ 2.5.1               | The driver power window should o       |             |            |
|               | ■ 2.5.2               | The driver power window should o       |             |            |
|               | ■ 2.5.3               | The move up operation must be fi       |             |            |
|               | ■ 2.5.4               | Once the window fully up, the dr       |             |            |
|               | <b>~</b> ≣ 2.6        | Passenger Move down operation          |             |            |
|               | ■ 2.6.1               | The Passenger power window shoul       |             |            |
|               | ■ 2.6.2               | The Passenger power window shoul       |             |            |
|               | ■ 2.6.3               | The move down operation must be        |             |            |
|               | ■ 2.6.4               | Once the window fully down, the        |             |            |
|               |                       | • •                                    |             |            |
|               |                       |                                        |             |            |

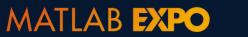

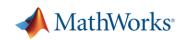

## **Specifying details**

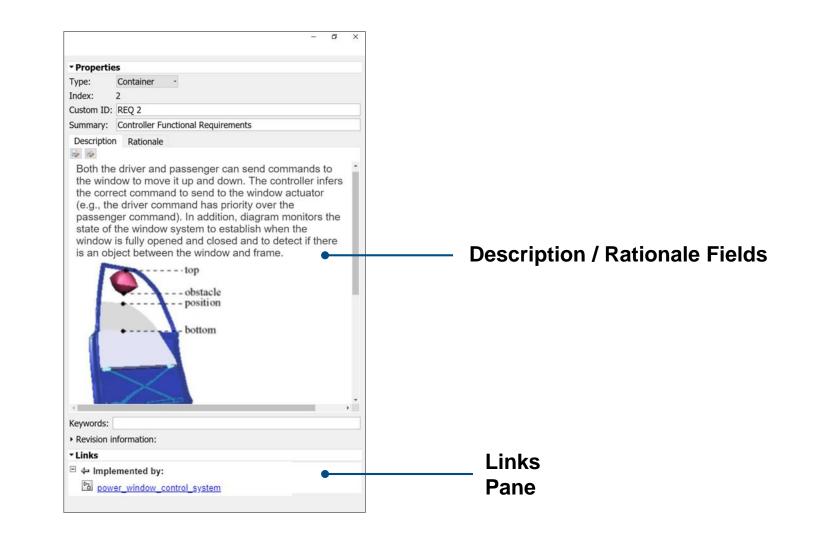

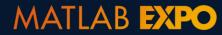

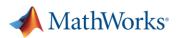

#### 1. Create a test

2. Implement enough for test to pass

3. Refactor

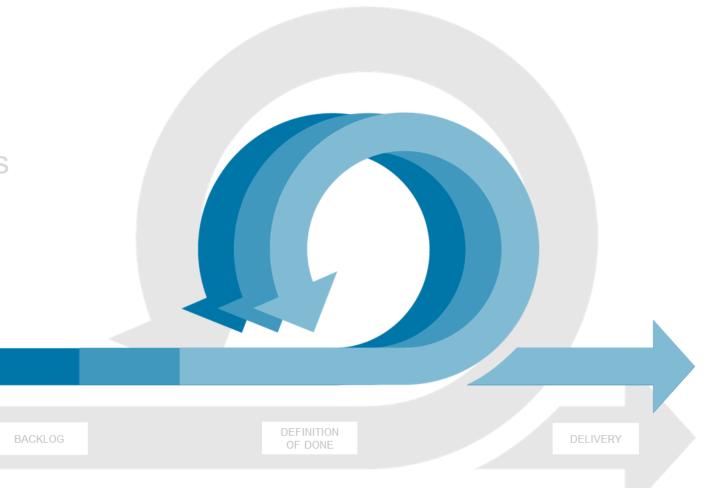

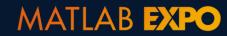

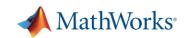

### Develop, manage, and execute simulation-based tests Simulink Test

Test Manager

Author, manage, organize tests

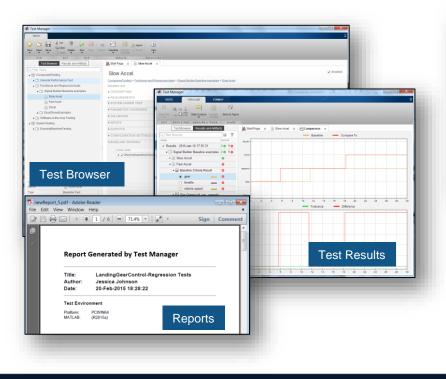

Test Harnesses

Isolate Component Under Test

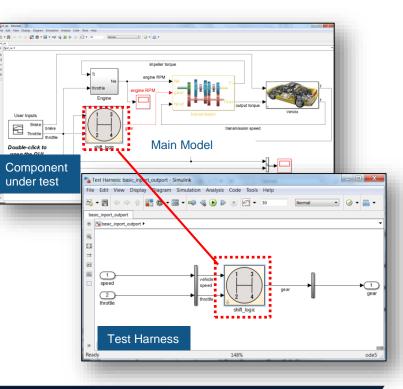

#### Test Authoring

 Specify test inputs, expected outputs, and tolerances

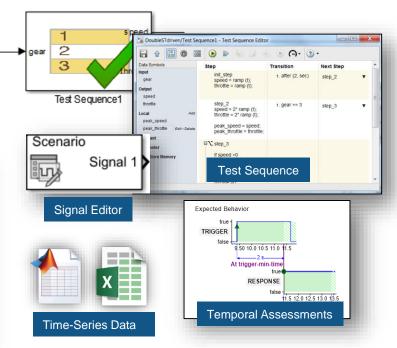

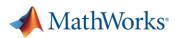

MATLAB **EXPO** 

## **Creating a Test Harness to isolate Component Under Test**

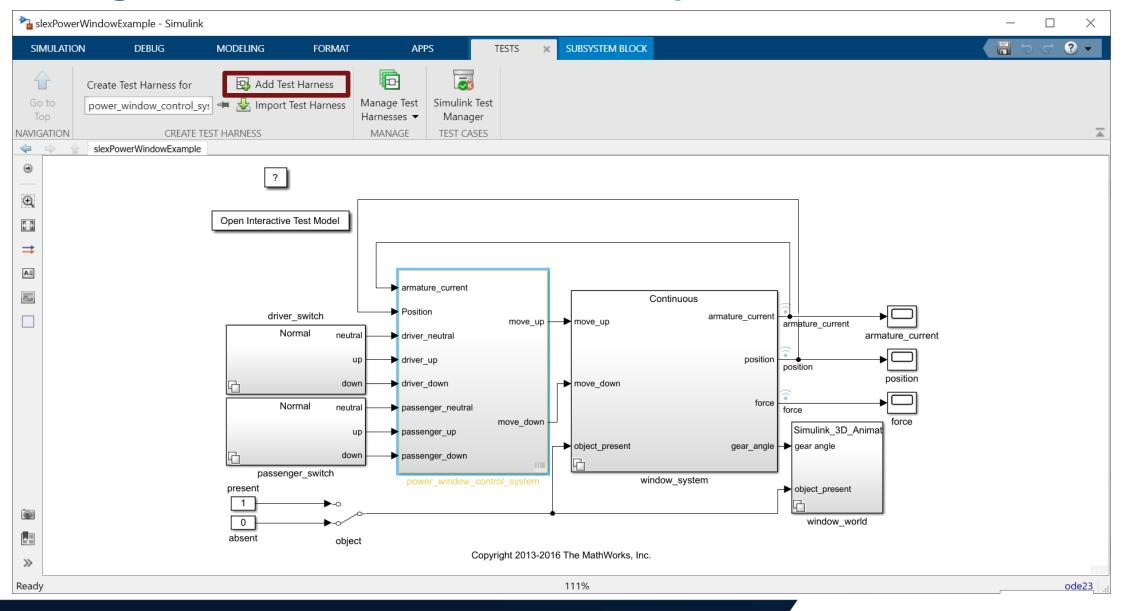

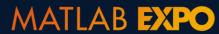

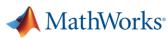

# **Specify properties of the Test Harness**

| Create Test Harness                                                                                                    | $\times$ |
|----------------------------------------------------------------------------------------------------|----------|
| Specify the properties of the test harness. The component under test is the system for which the harness is being created. After creation, use the block badge to find and open harnesses. |          |
| Component under Test: <u>slexPowerWindowExample/power_window_control_system</u>                                                                                                    |          |
| Basic Properties Advanced Properties Description                                                                                                    |          |
| Name: slexPowerWindowExample_Harness2                                                                                                    | ۱        |
| Harnesses saved internally. More information                                                                                                    |          |
| Sources and Sinks Inport Component under Test Outport                                                                                                    |          |
| Create scalar inputs                                                                                                    |          |
| Generate function-call signals using: Test Sequence                                                                                                    |          |
| Add separate Test Assessment block                                                                                                    |          |
| Open harness after creation                                                                                                    |          |
| OK Cancel Help                                                                                                    | ,        |

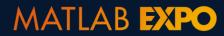

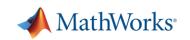

# **Specify inputs**

| Create Test Harness                      |                                                                                                    | ×                |               |                    |
|------------------------------------------|----------------------------------------------------------------------------------------------------|------------------|---------------|--------------------|
|                                          | t harness. The component under test is the system for whic<br>e the block badge to find and open harnesses. | h the harness is |               |                    |
| Component under Test: slexPow            | verWindowExample/power_window_control_system                                                                |                  |               |                    |
| Basic Properties Advanced P              | roperties Description                                                                                       |                  |               |                    |
| Name: slexPowerWindowExam                | nple_Harness2                                                                                               |                  | Inp           | uts                |
| Harnesses saved interna                  | ally. More information                                                                                      |                  |               |                    |
| Sources and Sinks                        |                                                                                                    |                  | Scenario      |                    |
| Inport -                                 | Component under Test                                                                                        |                  | Signal 1      |                    |
| Inport<br>Signal Builder                 |                                                                                                    |                  |               |                    |
| Signal Editor<br>From Workspace ignals u | sing: Test Sequence 🔻                                                                                       |                  | Signal Editor | MAT file (input)   |
| From File                                | nt block                                                                                                    |                  |               |                    |
| Chart eation                             |                                                                                                    |                  | 1             |                    |
| Ground                                   |                                                                                                    |                  | 2 Output      | V                  |
| Custom                                   |                                                                                                    |                  | 3             |                    |
|                                          |                                                                                                    |                  |               |                    |
| 0                                        | OK Car                                                                                                    | ncel Help        | Test Sequence | Excel file (input) |
|                                          | OK Car                                                                                                    | neip             |               |                    |

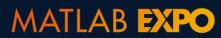

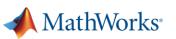

# **Specify outputs**

| Create Test Harness                                                                                                    |                                                         | ×   |          |        |             |
|----------------------------------------------------------------------------------------------------|---------------------------------------------------------|-----|----------|--------|-------------|
| Specify the properties of the test harness. The component under test being created. After creation, use the block badge to find and open being component under Test: <a href="mailto:slexPowerWindowExample/power_window">slexPowerWindowExample/power_window</a> | harnesses.                                              | is  |          |        |             |
| Basic Properties Advanced Properties Description                                                                                                    |                                                         |     |          |        |             |
| Name: slexPowerWindowExample_Harness2                                                                                                    |                                                         |     |          |        |             |
| Harnesses saved internally. More information                                                                                                    |                                                         |     |          |        |             |
| Sources and Sinks Inport Component under Test Create scalar inputs                                                                                                    | Outport  Outport Scope                                  |     |          | Output | s           |
| Generate function-call signals using: Test Sequence   Add separate Test Assessment block                                                                                                    | To Workspace<br>To File<br>Terminator<br>None<br>Custom |     |          | X      |             |
| ☑ Open harness after creation                                                                                                    |                                                         |     | MAT file | Excel  | Assessments |
|                                                                                                    | OK Cancel He                                            | elp |          |        |             |

#### MATLAB **EXPO**

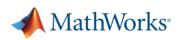

### **Created Test Harness to isolate Component Under Test**

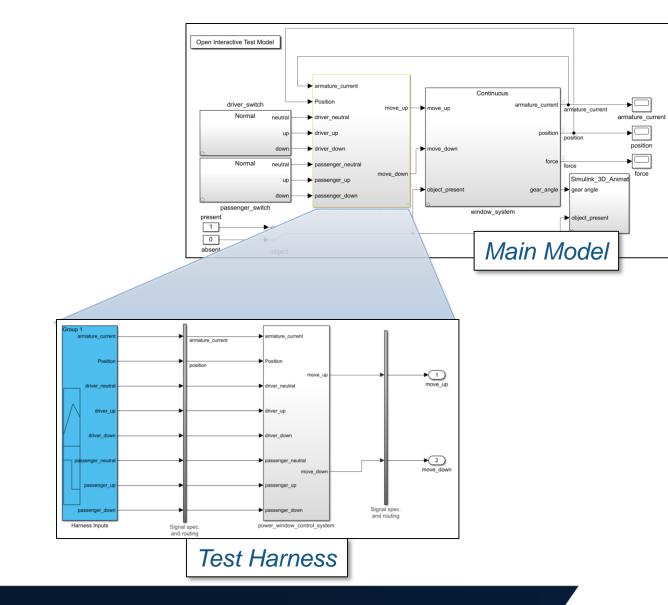

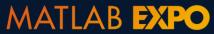

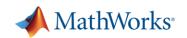

# **Authoring tests using Signal Editor**

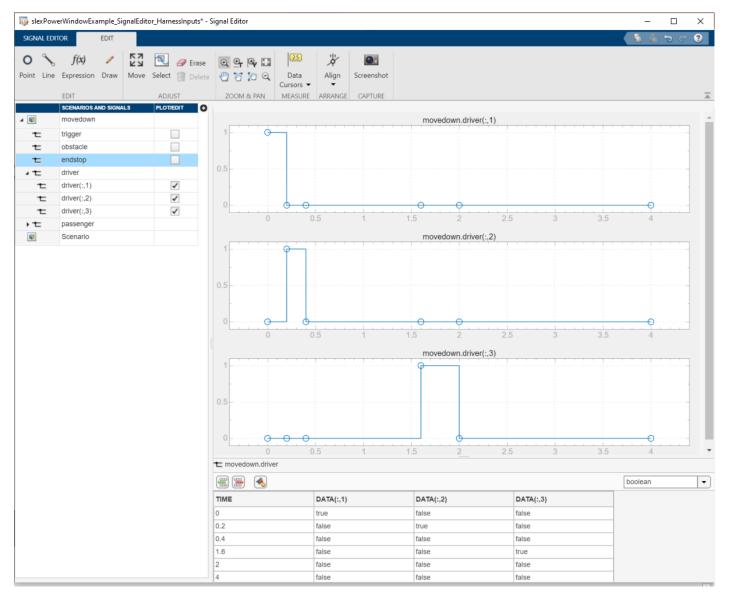

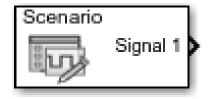

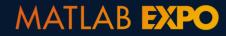

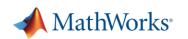

#### Use templates and wizards to automate test case creation

📣 Test Manager TESTS ÷ New Open Save Delete Test Spec • -Report **Test File** Create a blank test file **Test Suite** Create a container for test cases TEST CASE TEMPLATES **Baseline Test** Compare simulation output to a fixed baseline signal Equivalence Test Compare output of two simulations Simulation Test Perform a simulation with no criteria **Real-Time Test** Perform a simulation on real-time target AUTO CREATE Test File from Model

Create a test file from model

Test for Model Component Create a new baseline or back-to-back test for model component

Test from Spreadsheet Create a new test with data specified in a spreadsheet

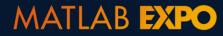

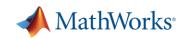

#### Use templates and wizards to automate test case creation

#### **Test Case Templates**

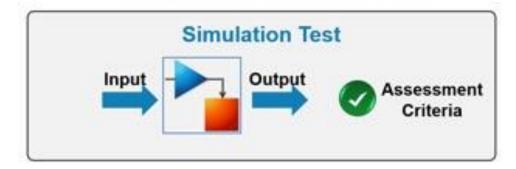

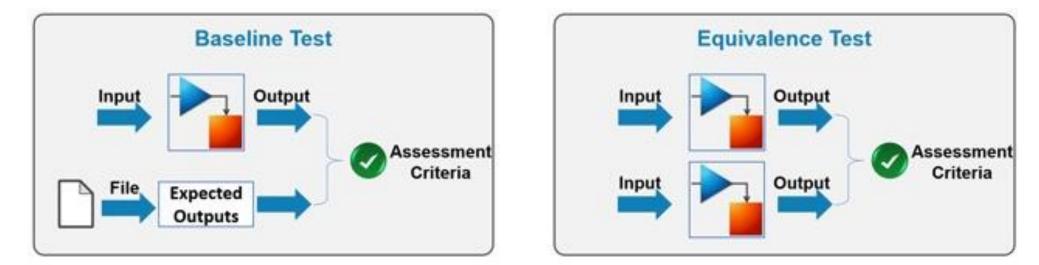

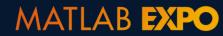

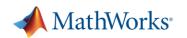

## **Create Simulation Test and link to requirement**

| 📣 Test Manager  |                              |                                                                                | – 🗆 X                              |                       |
|-----------------|------------------------------|--------------------------------------------------------------------------------|------------------------------------|-----------------------|
| TESTS           |                              |                                                                                |                                    |                       |
| New Open Save   | Cut<br>Copy<br>Paste<br>EDIT | Stepper     In Model                                                           | ferences Help<br>RONMENT RESOURCES |                       |
| Test Browser    | Results and Artifacts        | DriverMovedown 🗙 👫 Start Page 🗙                                                |                                    |                       |
| ▼ Main_test_S   |                              |                                                                                | ✓ Enabled                          |                       |
| ▼ 🛄 New Test    |                              | Main_test_SignalBuilder » New Test Suite 1 » DriverMovedown<br>Simulation Test |                                    |                       |
|                 | gencyObstacle<br>Movedown    | Select releases for simulation: Current -                                      |                                    |                       |
| Driver          |                              |                                                                                |                                    |                       |
|                 | moveup                       | Create Test Case from External File                                            |                                    |                       |
|                 |                              | > DESCRIPTION                                                                  |                                    |                       |
|                 |                              | ▼ REQUIREMENTS*                                                                |                                    | Link to requirements  |
|                 |                              | Driver Move down operation: Driver Move down operation (PowerWin               | dowFunctionalRequirements 🔶        | Enne to requiremento  |
|                 |                              |                                                                                | 🕂 Add 👻 📋 Delete                   |                       |
|                 |                              | ▼ SYSTEM UNDER TEST*                                                           | ?                                  |                       |
|                 |                              |                                                                                |                                    | Specify model to test |
|                 |                              | Model: slexPowerWindowExample                                                  | 140                                | Specify model to test |
|                 |                              | ▼ TEST HARNESS"                                                                |                                    |                       |
|                 |                              | Harness: slexPowerWindowExample_Signalbuilder                                  |                                    |                       |
|                 |                              |                                                                                | *                                  |                       |
|                 |                              | SIMULATION SETTINGS OVERRIDES                                                  |                                    |                       |
|                 |                              | PARAMETER OVERRIDES                                                            | ?                                  |                       |
| PROPERTY        | VALUE                        | ► INPUTS*                                                                      | ?                                  |                       |
| Name            | DriverMovedown               | SIMULATION OUTPUTS                                                             | ?                                  |                       |
| Туре            | Simulation Test              | CONFIGURATION SETTINGS OVERRIDES                                               | 2                                  |                       |
| Model           | slexPowerWindow              |                                                                                | ÷.                                 |                       |
| Harness Name    | slexPowerWindow              | ▶ ITERATIONS                                                                   | ?                                  |                       |
| Simulation Mode | [Model Settings]             | LOGICAL AND TEMPORAL ASSESSMENTS*                                              | ?                                  |                       |
| Location        | C:\Demos\TDDPow              | ▶ CUSTOM CRITERIA                                                              | ?                                  |                       |
| Hierarchy       | Main_test_SignalB            | COVERAGE SETTINGS                                                              | ?                                  |                       |
| Tags            | Type comma or space          |                                                                                | #.;                                |                       |
| 1090            | The country of obaco         |                                                                                |                                    |                       |

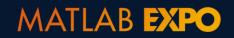

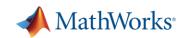

## Test fails due to compilation error

| 📣 Test Manager                        |                       |                          |                           |                   |                       |                          |       | _ | o × |
|---------------------------------------|-----------------------|--------------------------|---------------------------|-------------------|-----------------------|--------------------------|-------|---|-----|
| TESTS                                 |                       |                          |                           |                   |                       |                          |       |   |     |
| New Open Save                         |                       | with Stop<br>pper<br>RUN | Parallel Report Visual    |                   |                       | ()<br>Help               |       |   | Ā   |
| Test Brow                             |                       |                          | riverMoveDown 🗙           | REJUEIS           | LINVIKOINVILIN        | AT RESOURCES             |       |   |     |
| Filter results by name                |                       |                          | IMARY                     |                   |                       |                          |       |   | ?   |
| <ul> <li>Results: 2020-Mai</li> </ul> |                       | -                        | Name                      | Dr                | riverMoveDown         |                          |       |   |     |
| <ul> <li>▼ ■ DriverMoveD</li> </ul>   |                       |                          | Outcome                   | 1                 | 8                     |                          |       |   |     |
|                                       |                       |                          | Start Time                | 03                | 3/22/2020 21:24:48    |                          |       |   |     |
| Logical an                            | d Temporal Assessm 🙁  | _                        | End Time                  | 03                | 3/22/2020 21:24:48    |                          |       |   |     |
|                                       |                       |                          | Туре                      |                   | mulation Test         |                          |       |   |     |
|                                       |                       |                          | Test File Location        | C:                | Demos\TDDPowerW       | indow311\test\Mai        |       |   |     |
|                                       |                       |                          | Test Case Definition      | 4                 | M                     |                          |       |   |     |
|                                       |                       |                          | Rerun Test Case           |                   | >                     |                          |       |   |     |
|                                       |                       |                          | Tags                      |                   |                       |                          |       |   |     |
|                                       |                       |                          | Cause of Failure          | Er                | rrors running test ca | se                       |       |   |     |
|                                       |                       |                          | Simulation Metadata       |                   |                       |                          |       |   |     |
|                                       |                       | N TEO                    | T REQUIREMENTS            |                   |                       |                          |       |   | 2   |
| 4                                     | •                     | ▶ TES                    | I REQUIREMENTS            |                   |                       |                          |       |   | r   |
|                                       |                       | ▼ ERR                    | RORS                      |                   |                       |                          |       |   | ?   |
| PROPERTY                              | VALUE                 |                          |                           |                   |                       |                          |       |   |     |
| Name                                  | DriverMoveDown        |                          | Signal Editor scenario 'm | ovedown' not foun | d in model slexPowe   | rWindowExample_SignalEdi | itor. |   |     |
| Status                                | 1 🛛                   |                          |                           |                   |                       |                          |       |   |     |
| Start Time                            | 03/22/2020 21:24:48   | ▶ DES                    | SCRIPTION                 |                   |                       |                          |       |   | ?   |
| End Time                              | 03/22/2020 21:24:48   |                          |                           |                   |                       |                          |       |   |     |
| Туре                                  | Simulation Test       |                          |                           |                   |                       |                          |       |   |     |
| Test File Location                    | C:\Demos\TDDPowerWind |                          |                           |                   |                       |                          |       |   |     |
| Test Case Definition                  |                       |                          |                           |                   |                       |                          |       |   |     |

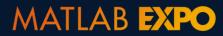

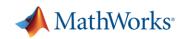

#### 1. Create a test

#### 2. Implement enough for test to pass

3. Refactor

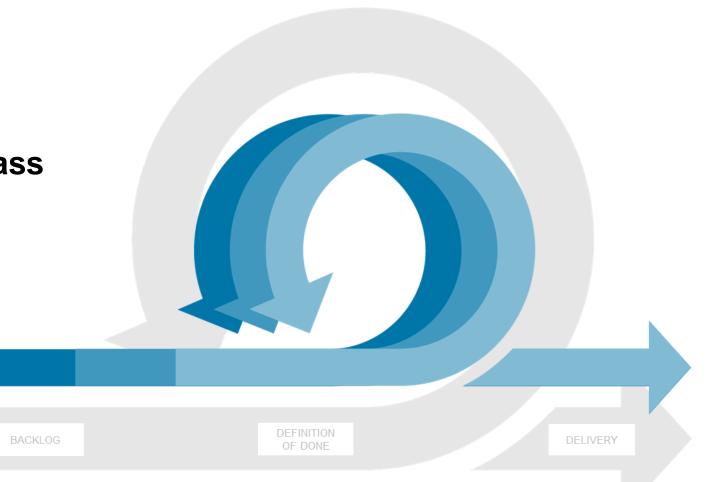

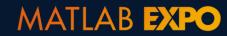

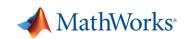

### Implement enough to get test to pass

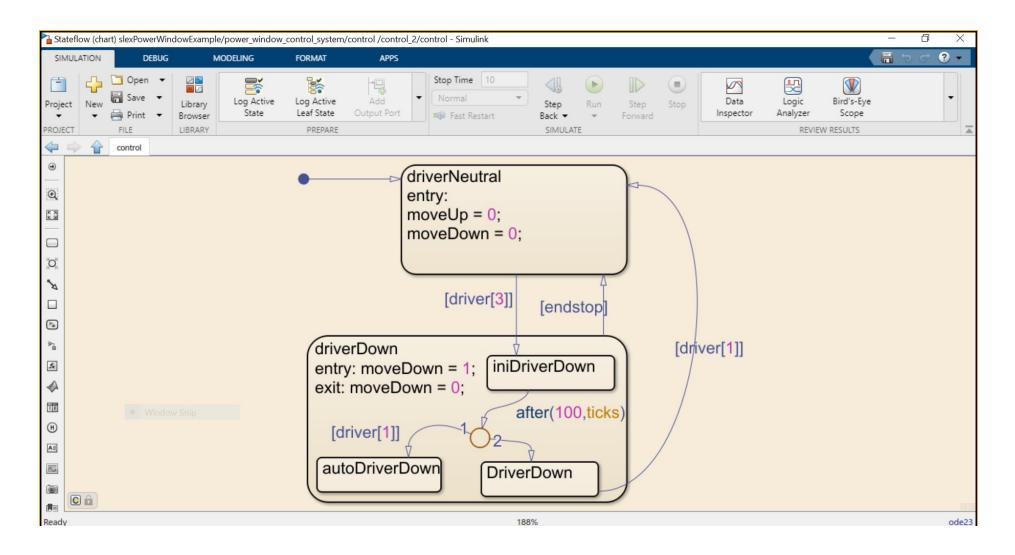

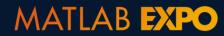

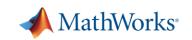

## Linking implementation to requirements

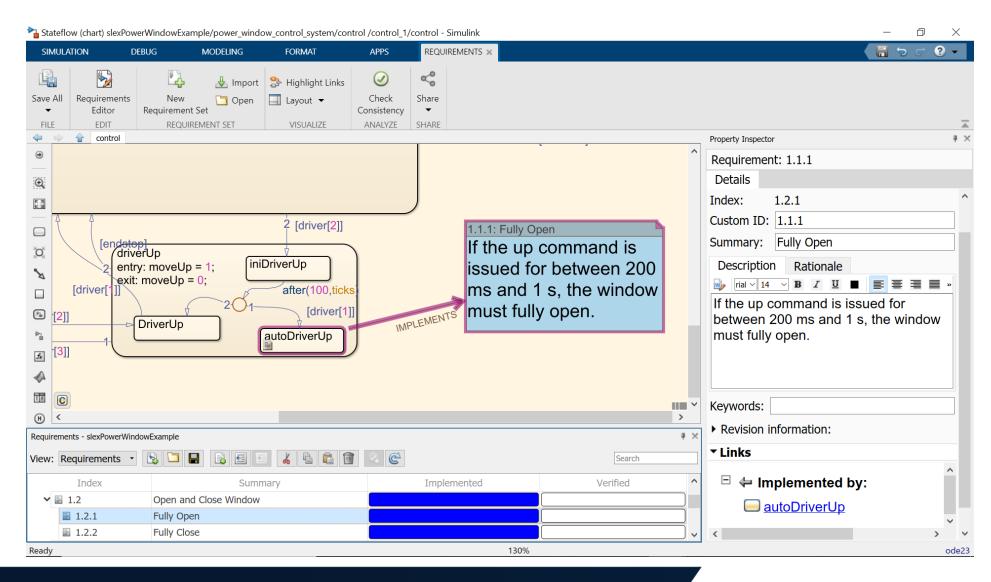

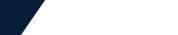

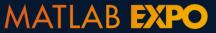

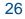

MathWorks

## Managing artifacts with source control directly from Projects

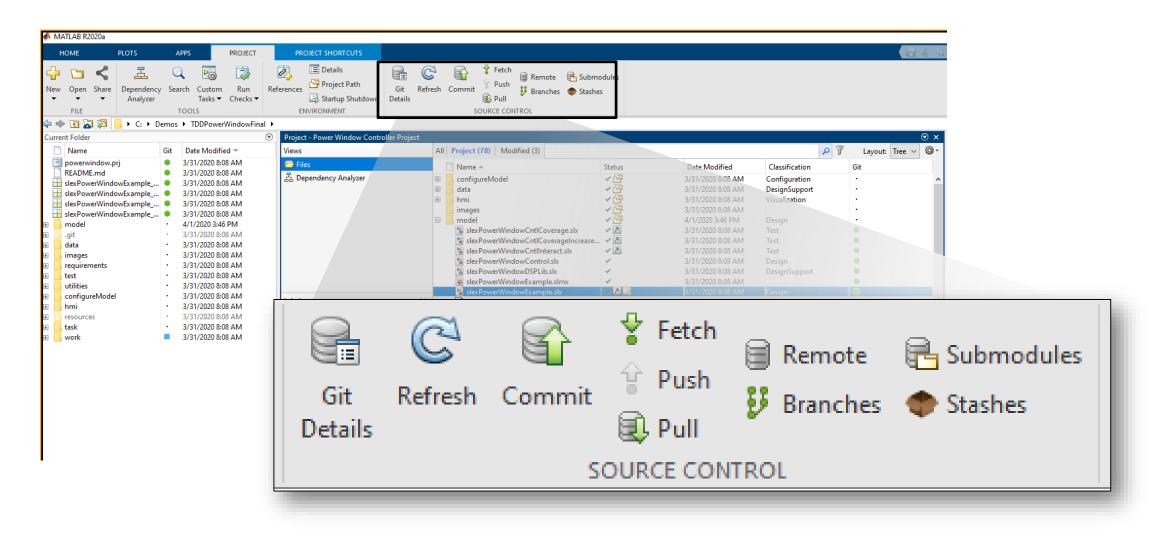

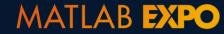

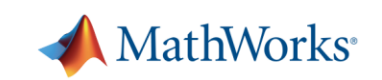

# Scale and automate testing with Continuous Integration

- Schedule automatic code and model testing
- Access MATLAB Plugin for Jenkins

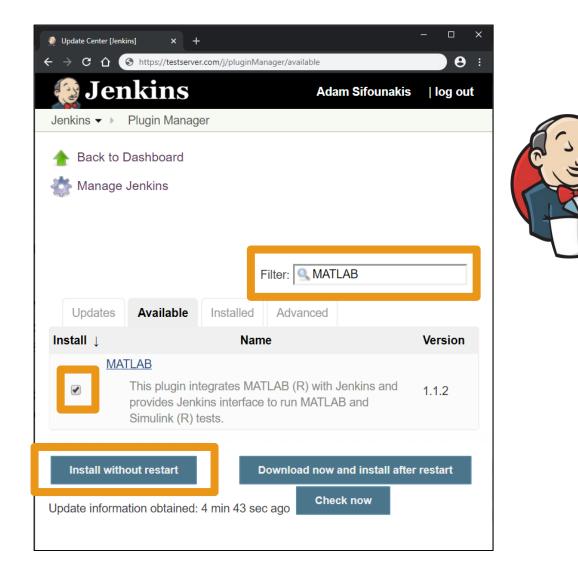

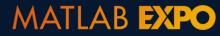

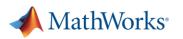

## **Executing test with Test Manager**

- Group into suites and test files
- Execute individual or batch

| 📣 Test Manager                                                    |                         |                                                                                       |                                                |                 |                                                                                                    |
|-------------------------------------------------------------------|-------------------------|---------------------------------------------------------------------------------------|------------------------------------------------|-----------------|----------------------------------------------------------------------------------------------------|
| TESTS                                                             |                         |                                                                                       |                                                |                 | The second second second second second second second second second second second second second second second se |
| vew Open Save                                                     | Copy<br>Delete Run Stop | Report Visualize Highlight Export Help                                                |                                                |                 |                                                                                                    |
| FILE                                                              | EDIT RUN                | RESULTS RESOURCES                                                                     |                                                |                 |                                                                                                    |
| Filter Tests  ComponentTesting  General Perform  Finctional and F | nance Test              | Slow Accel ComponentTesting > Functional and Regression to Baseline Test DESCRIPTION  | es <u>is</u> > Signal Builder Baseline example | es > Slow Accel | ✓ Enabled                                                                                                    |
| Slow Acc                                                          | el                      | ▶ REQUIREMENTS                                                                        |                                                |                 |                                                                                                    |
| ■ Fast Acce<br>■ Decel ► C ExcelDrivenE ► Software-in-the-        | Examples                | <ul> <li>SYSTEM UNDER TEST</li> <li>PARAMETER OVERRIDES</li> <li>CALLBACKS</li> </ul> |                                                |                 | ?<br>?                                                                                                    |
| SystemTesting                                                     |                         | ▶ INPUTS                                                                              |                                                |                 | ?                                                                                                    |
| ExampleBaselin                                                    | neTesting               | ► OUTPUTS                                                                             |                                                |                 | ?                                                                                                    |
|                                                                   |                         | CONFIGURATION SETTINGS OVERRIDES                                                      |                                                |                 | ?                                                                                                    |
|                                                                   |                         | ▼ BASELINE CRITERIA                                                                   |                                                |                 | ?                                                                                                    |
|                                                                   |                         | SIGNAL NAME                                                                           | ABS TOL                                        | REL TOL         | +                                                                                                    |
|                                                                   |                         | ► ✓ SlowAcelbaselineCheckpoint1.mat                                                   | 0                                              | 0.00 %          |                                                                                                    |
| PROPERTY                                                          | VALUE                   |                                                                                       |                                                |                 |                                                                                                    |
| Name                                                              | Slow Accel              |                                                                                       |                                                |                 |                                                                                                    |
| Туре                                                              | Baseline Test           |                                                                                       |                                                |                 | Capture 🗑 Delete                                                                                                |
| Location<br>Enabled                                               | C:\Users\moneil\Deskto  |                                                                                       |                                                |                 |                                                                                                    |
| Hierarchy                                                         | ComponentTesting > Fu   |                                                                                       |                                                |                 |                                                                                                    |
| Model                                                             | sf_car                  |                                                                                       |                                                |                 |                                                                                                    |
| Simulation Mode                                                   | [Model Settings]        |                                                                                       |                                                |                 |                                                                                                    |
| Harness Name                                                      | SigBdriven              |                                                                                       |                                                |                 |                                                                                                    |
|                                                                   |                         |                                                                                       |                                                |                 |                                                                                                    |

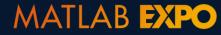

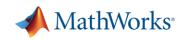

# Analyzing and debugging results with Test Manager

- View result summary
- Debug using Simulation Data Inspector
- Archive, export, and report results

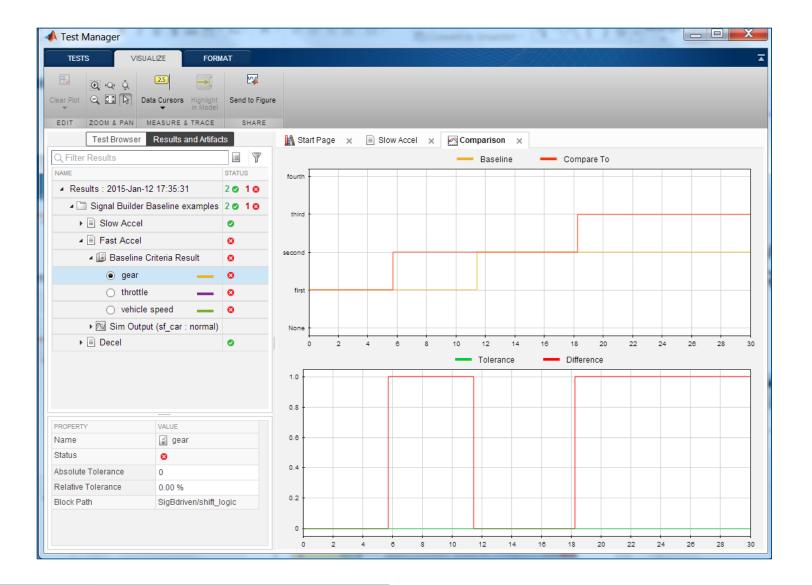

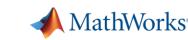

## **Executing all tests until they pass**

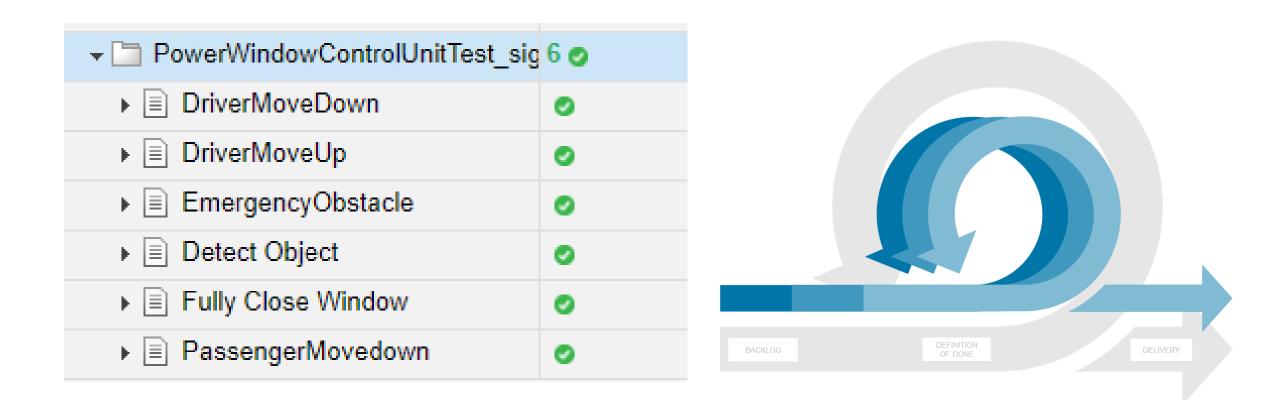

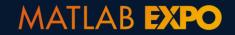

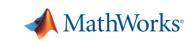

# Measuring testing completeness with coverage

- Identify testing gaps
- Missing requirements
- Unintended functionality
- Design errors

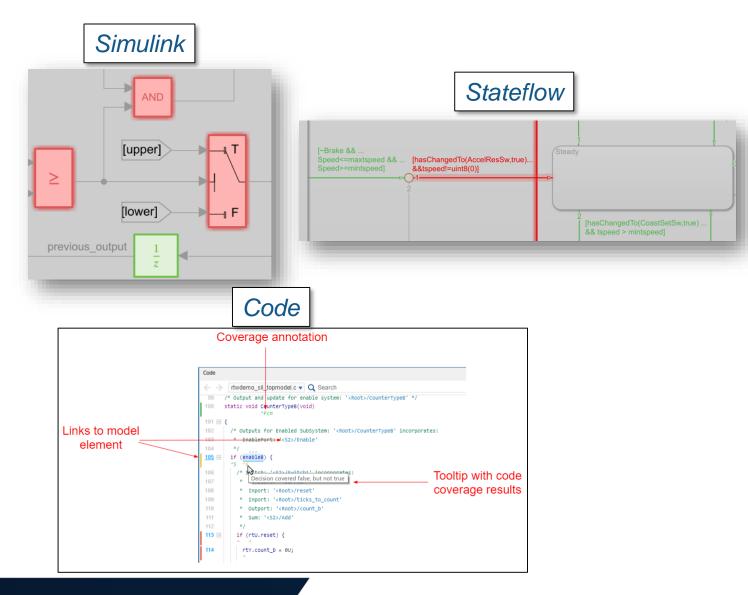

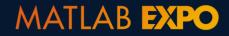

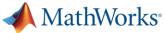

## **Generating test reports for audits and reviews**

|                                                                                                    |                                       | 📣 C:\Demos\Po | werWindow | 324\newReport.pdf              | —            |            | ×                                                          |                              |             |          |           |            |                     |
|----------------------------------------------------------------------------------------------------|---------------------------------------|---------------|-----------|--------------------------------|--------------|------------|------------------------------------------------------------|------------------------------|-------------|----------|-----------|------------|---------------------|
| Create Test Res                                                                                                    | ult Report ?>                         | newReport.    | odf       | 1/11                           | Ŧ            | •          | ^                                                          |                              |             |          |           |            |                     |
| Title Page Informat                                                                                                    |                                       |               |           |                                |              |            | _                                                          |                              |             |          |           |            |                     |
| Title:                                                                                                    |                                       |               |           |                                |              |            |                                                            |                              |             |          |           |            |                     |
| Tiue:                                                                                                    | Test                                  |               |           |                                |              |            |                                                            |                              |             |          |           |            |                     |
| Author:                                                                                                    | Author name                           | Repor         | t Genera  | ted by Test Mana               | ger          |            |                                                            |                              |             |          |           |            |                     |
| ✓ Include MATLA                                                                                                    | AB version                            | Title:        | Test      | 20 ES                          | 168          |            |                                                            |                              |             |          |           |            |                     |
| Include in Report                                                                                                    |                                       | Author:       |           |                                |              |            |                                                            |                              |             |          |           |            |                     |
| Results for:                                                                                                    | Only Passed Tests 👻                   | Date:         | 25-Mar-20 | 20 15:29:15                    |              |            |                                                            |                              |             |          |           |            |                     |
| ✓ Test requirement                                                                                                    | ents                                  | Test Envi     | ronment   |                                |              | _          |                                                            |                              |             |          |           |            |                     |
| MATLAB figure                                                                                                    | es                                    | Platform:     | PCWIN64   |                                |              |            |                                                            |                              |             |          |           |            |                     |
| <ul> <li>Error and log n</li> </ul>                                                                                                    | messages                              | MATLAB:       | (R2020a)  |                                |              |            |                                                            |                              |             |          | 1         |            |                     |
| <ul> <li>Simulation met</li> </ul>                                                                                                    |                                       |               |           | Switch block " <u>Switch</u> " |              |            |                                                            |                              |             |          |           |            |                     |
| ✓ Coverage resu                                                                                                    |                                       |               |           |                                |              |            |                                                            |                              |             |          |           |            |                     |
|                                                                                                    | a and assessments                     |               |           | Justify or Exclude             |              |            |                                                            |                              |             |          |           |            |                     |
|                                                                                                    | ation output and baseline             |               |           | Requirement Testin             | g Details    |            |                                                            |                              |             |          |           |            |                     |
| Output Options                                                                                                    |                                       |               |           | Implemented Requ               | irements     | Verified   | by Tests                                                   | Ru                           | 15          |          |           |            |                     |
| File Format:                                                                                                    | PDF                                   |               |           | Cancel Switch Deter            | <u>ction</u> | Cancel bu  | <u>itton</u>                                               | <u>U1</u> .                  | 2           |          |           |            |                     |
| File Name:                                                                                                    | C:\Demos\PowerWindow324\newReport.pdf |               |           |                                |              |            | mary                                                       |                              |             |          |           |            |                     |
| Customization                                                                                                    |                                       |               | _         | Parent:                        | crs_contr    |            | Hierarchy/Complexity                                       | Test 1                       |             |          |           |            |                     |
| Template File:                                                                                                    | Select template path (optional)       |               |           | Metric                         | c            |            | merarcuy/complexity                                        |                              | 5200 B200 T |          |           | Relational | Saturation on       |
| Report Class:                                                                                                    | Type custom report class name         |               |           | Cyclomatic Complex             |              |            |                                                            | Decision                     | Condition   | MCDC     | Execution | Boundary   | integer<br>overflow |
| in the second second seco | . JE - canton report class frame      |               |           | Decision                       | 1            | 009        | no_fuelsys                                                 | 80 34%                       | 34%         | 7%       | 90%       | 10%        | <b>50%</b>          |
|                                                                                                    | Create Daniel                         |               |           | Execution                      |              | 2 <u>E</u> | ngine Gas Dynamics                                         | 13 71% <b>3</b> 67% <b>3</b> | NA<br>NA    | NA<br>NA | 100%      | 50%        | 50%                 |
|                                                                                                    | Create                                |               |           |                                |              |            | EGO Sensor                                                 | 2 100%                       |             | NA       | NA        | NA         | NA                  |
|                                                                                                    |                                       |               |           |                                |              | 5          | <u>System Lag</u>                                          | NA                           | NA          | NA       | 100%      | NA         | NA                  |
|                                                                                                    |                                       |               |           |                                |              | 6<br>7     | . <u>Throttle &amp; Manifold</u><br><u>Intake Manifold</u> | 10 73%                       | NA<br>NA    | NA<br>NA | 100%      | 50%        | 50%                 |
|                                                                                                    |                                       |               |           |                                |              | 8          | MATLAB                                                     | 2 100%                       |             | NA       | NA        | NA         | NA                  |
|                                                                                                    |                                       |               |           |                                |              | Functio    | Theattle                                                   | 6 9294                       | NA<br>NA    | NA NA    | 100%      | 100%       | 50%                 |

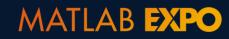

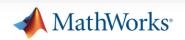

#### 1. Create a test

2. Implement enough for test to pass

3. Refactor

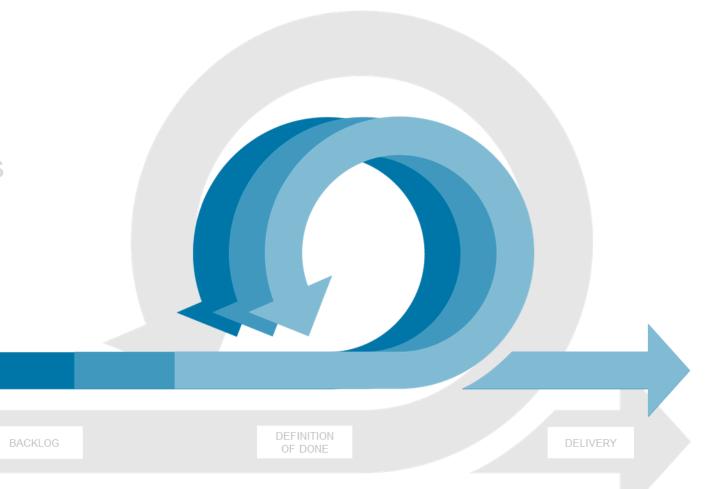

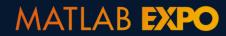

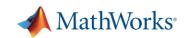

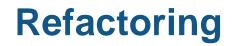

 Refactoring is the process of changing software in such a way that it does not alter the external behavior of the code yet improves its internal structure

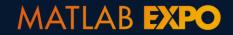

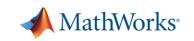

Rearranging Layout

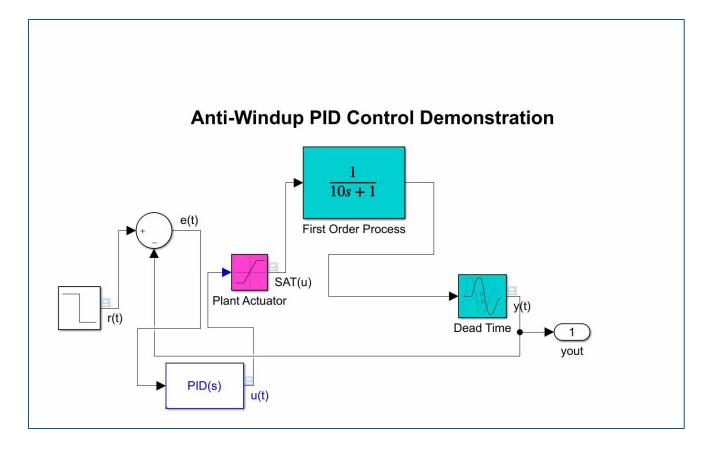

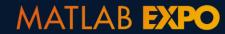

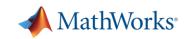

Rearranging Layout

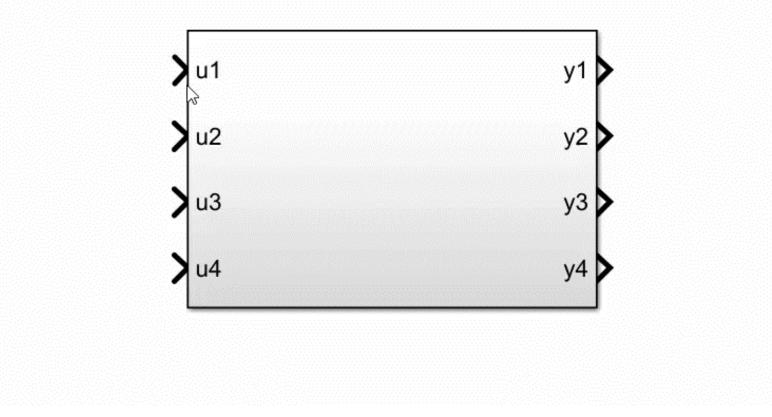

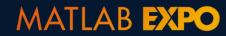

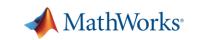

- Rearranging Layout
- Restructuring Hierarchy

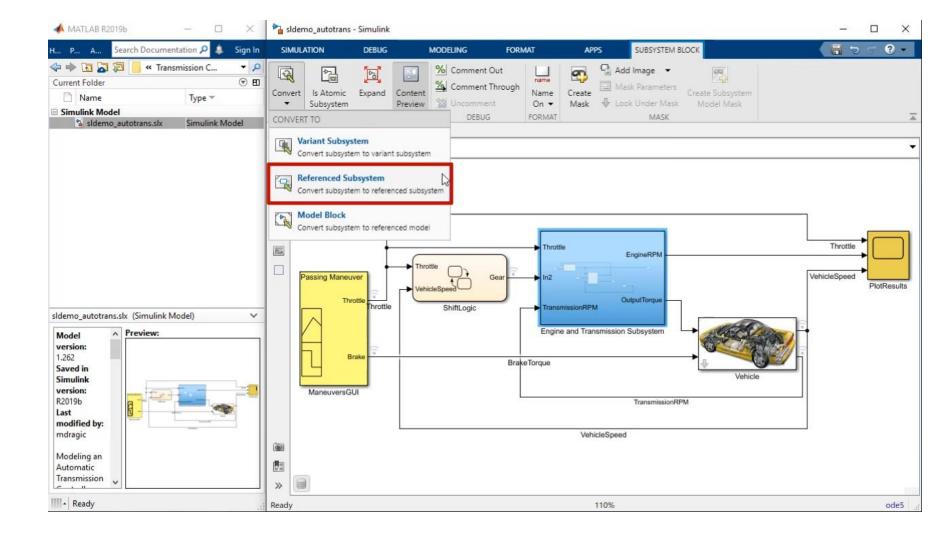

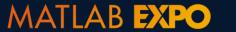

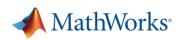

- Rearranging Layout
- Restructuring Hierarchy
- Optimizing Implementation

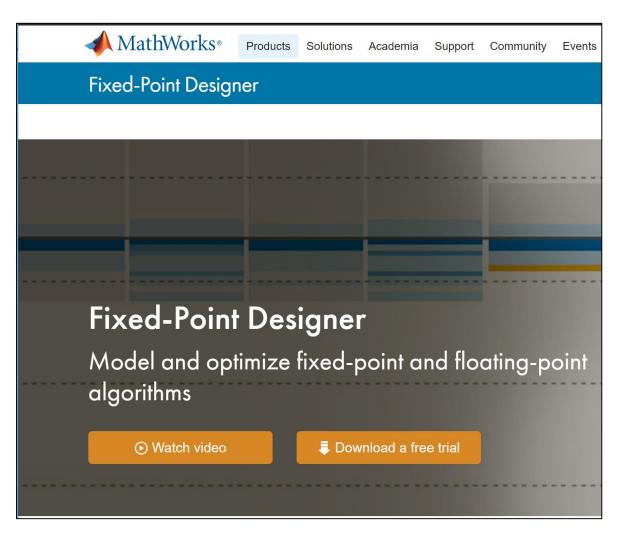

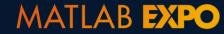

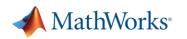

- Rearranging Layout
- Restructuring Hierarchy
- Optimizing Implementation
- Project-wide Renaming

.... and many more!

| A Simulink Project - Power Win                                                                                                    |                                      |                                                                                                    |                                                                                                    |          |
|----------------------------------------------------------------------------------------------------|--------------------------------------|----------------------------------------------------------------------------------------------------|----------------------------------------------------------------------------------------------------|----------|
| SIMULINK PROJECT                                                                                                    | PROJECT SHORTCUTS                    |                                                                                                    |                                                                                                    |          |
| <ul> <li>Project: Power Window Cont</li> <li>Files</li> <li>Shortcut Management</li> <li>Batch Job</li> <li>Dependency Analysis</li> </ul> | rr                                   | ix<br>crease.six                                                                                                    | Classification<br>Configuration<br>DesignSupport<br>Visualization<br>Design<br>Test<br>Test<br>Test<br>DesignSupport<br>DesignSupport<br>DesignSupport<br>DesignSupport<br>Convenience<br>Configuration |          |
| < III )<br>Labels                                                                                                    |                                      | Show in Explorer<br>Rename<br>Delete<br>Cut<br>Copy<br>Paste<br>Find Dependencies<br>Remove from Proj<br>Add Shortcut to<br>Add Label |                                                                                                    |          |
|                                                                                                    | slexPowerWindowPHYSLib.slx (Simulink | Add Label<br>Remove Label                                                                                                    |                                                                                                    | 1 labels |

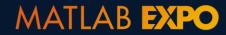

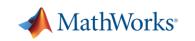

## **Refactor by consolidating redundant Stateflow chart**

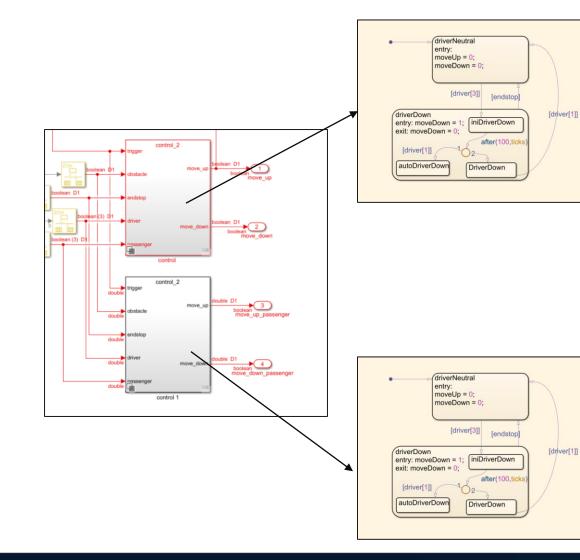

Driver and Passenger Controls are identical

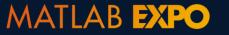

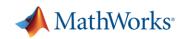

# **Detecting clones with Clone Detector App**

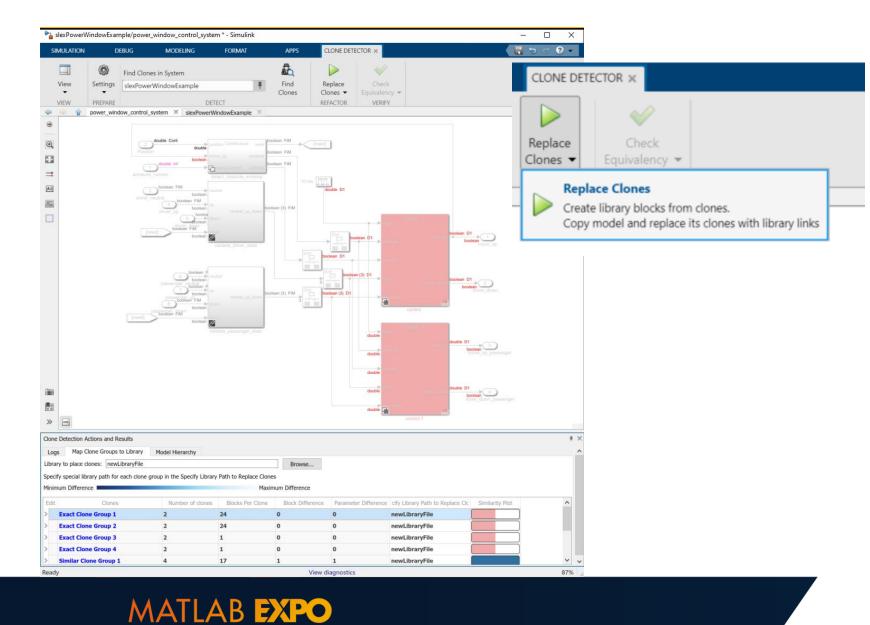

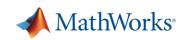

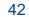

# **Test Driven Development Cycle**

- 1. Create a test
- 2. Implement enough for test to pass
- 3. Refactor

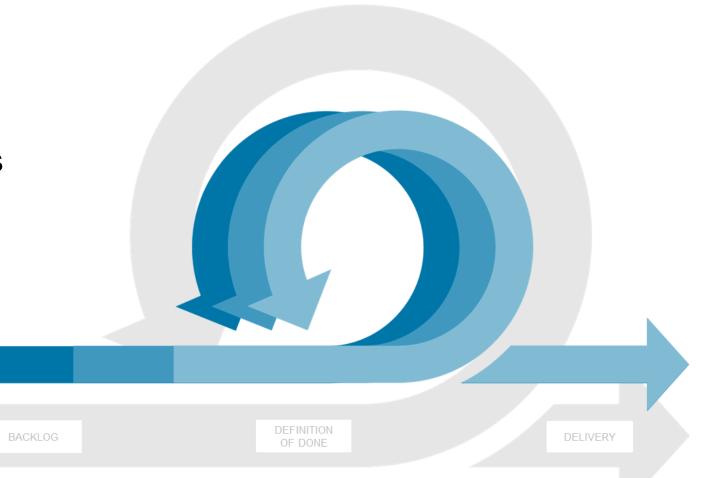

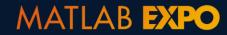

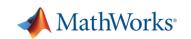

# **Conclusion and key takeaways**

00

Simulink provides an integrated framework for TDD

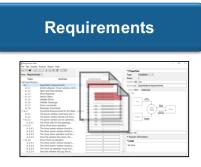

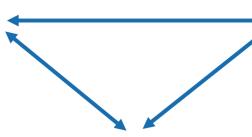

Implementation

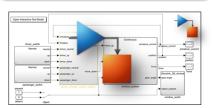

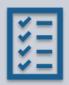

Systematically verify requirements

Autom syster

Automate testing to deliver working systems faster

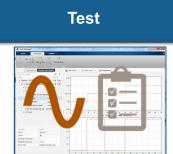

MATLAB EXPO

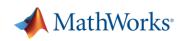

# **Test Driven Development**

powered by MATLAB and Simulink

- Model-Based Design
- Manage Requirements
- Author and Execute Tests
- Measure Test Completeness
- Refactor and Verify Compliance
- Continuous Integration
- Organize, Manage and Share

- Simulink and Stateflow
- Simulink Requirements
- Simulink Test
- Simulink Coverage
- Simulink Check
- MATLAB Plug in for Jenkins
- Projects

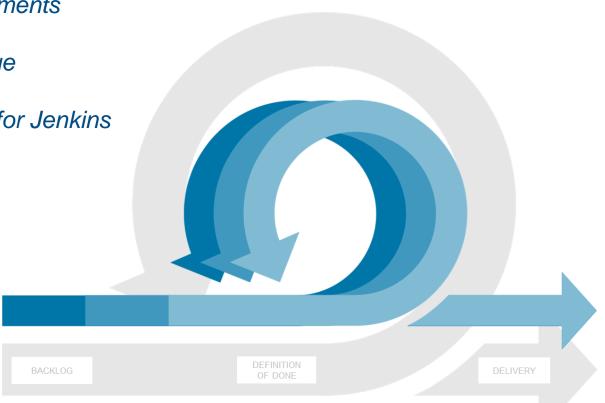

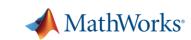

#### Learn more

- Agile System Development with Model-Based Design
- <u>Agile Model-Based Design: Accelerating Simulink Simulations in Continuous</u> <u>Integration Workflows</u>
- Verification, Validation, and Test Solution Page
- Continuous Integration Solution Page

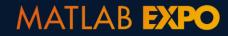

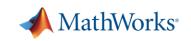